# **Técnicas de estudio y TICs**

# **Como recursos de aprendizaje**

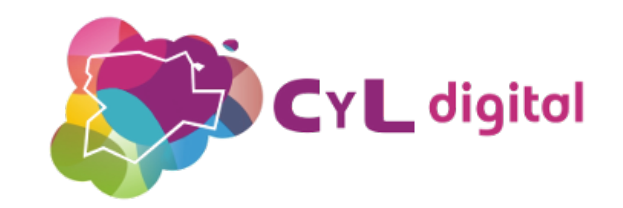

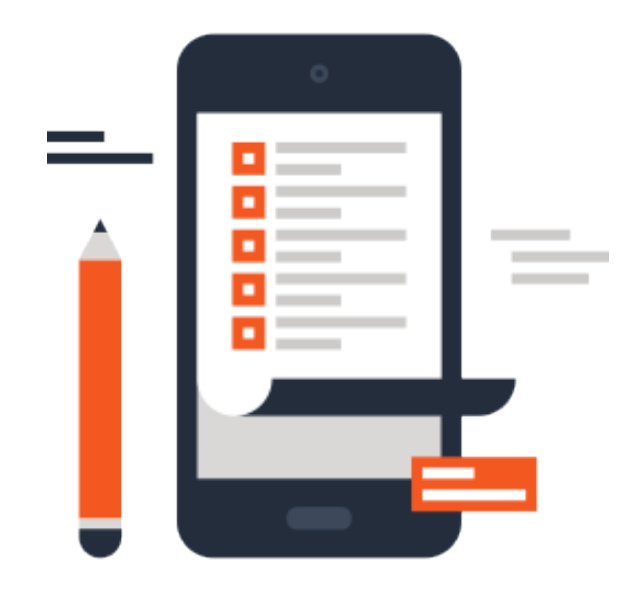

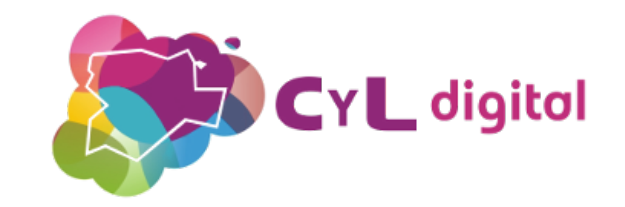

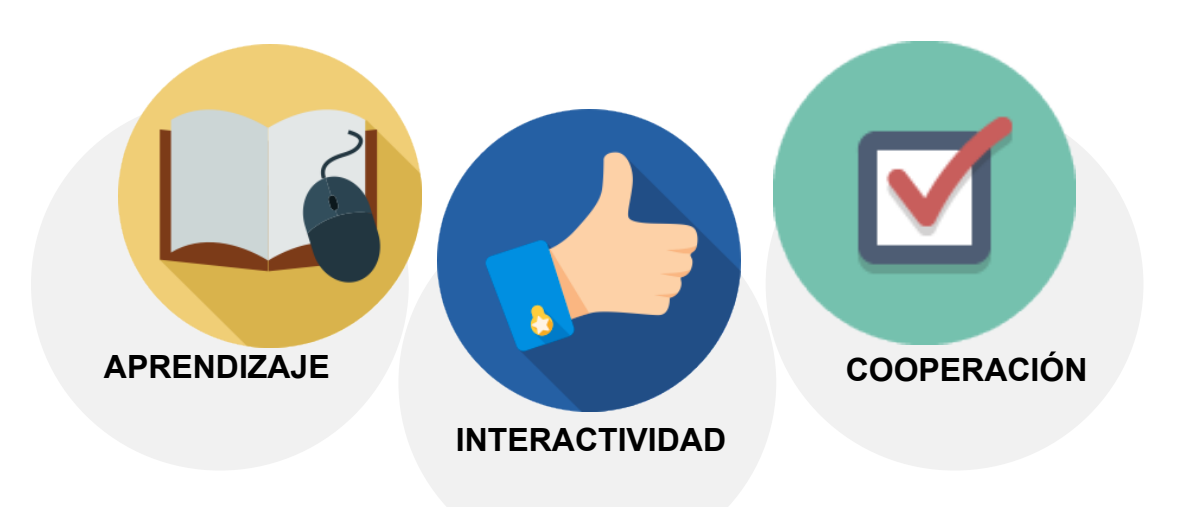

# **Precuaciones**

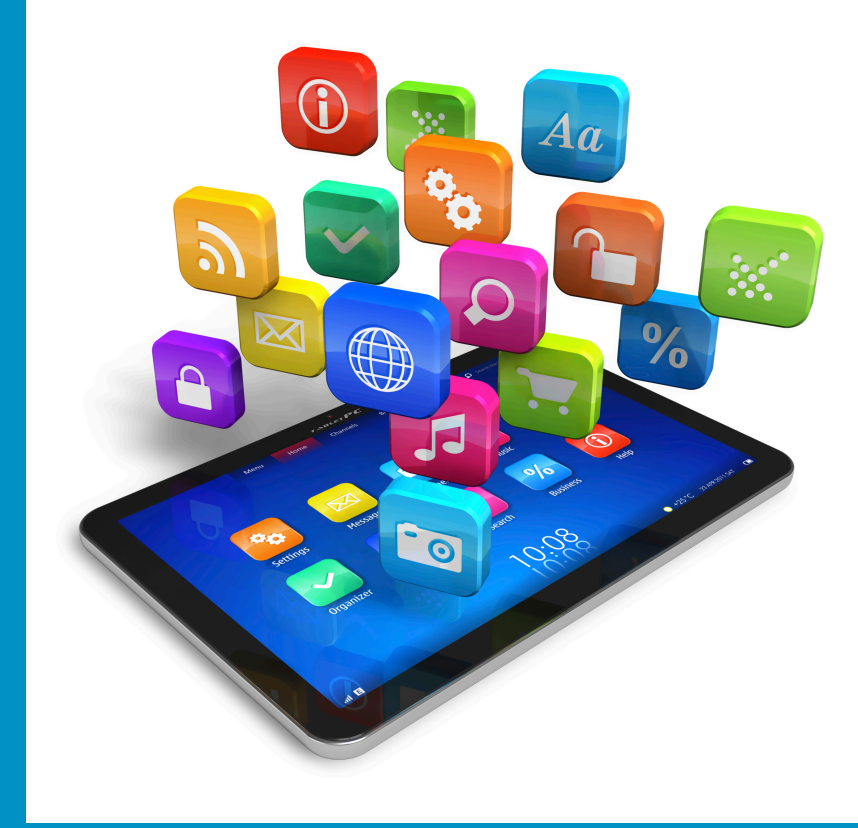

![](_page_2_Picture_2.jpeg)

### **Cuida tu vista si utilizas teléfonos o tabletas**

![](_page_3_Picture_1.jpeg)

- **La "luz azul" antes de dormir puede producir incapacidad para conciliar el sueño.** 

- **Utiliza apps como Twilight que filtren la luz en función a la hora del día.** 

### **Regula la luz por la noche**

- **Escoge una "temperatura" de luz relajante**
- **Utiliza apps como Twilight que filtren la luz en función a la hora del día.**

![](_page_4_Picture_3.jpeg)

### **Controles parentales**

![](_page_5_Figure_1.jpeg)

![](_page_5_Picture_2.jpeg)

![](_page_5_Figure_3.jpeg)

#### **Q 图 图 # 中 □ ■ ※ 常 4 98% 图 14:22** Crea un PIN de conten... Con este PIN puedes cambiar la configuración de los controles parentales. Introduce un PIN **CANCELAR ACEPTAR** El control parental está 2 3  $\overline{\mathbf{z}}$ 5 6 4 Fin. 8 9 圓 0 **CYL** digital

### **Controles parentales**

#### **ORR**  $\neq$  **DO**  $\aleph$   $\widehat{R}$  **Al** 98% **Q** 14:25

#### $\leftarrow$  Ajustes

NTUTTII ZATUU TAURU ILA Recibir una notificación cuando  $\overline{\smile}$ las aplicaciones se actualicen automáticamente

#### **CONTROLES DE USUARIO**

Usar itinerarios de Gm. Mejora las recomendaciones con los itinerarios de Gmail

 $\blacktriangleright$ 

#### Controles parentales

Para aplicaciones y contenido de Google Play

#### Pedir autenticación para r.

Para todas las compras realizadas a través de Google Play en este dispositivo

**INFORMACIÓN** 

#### Licencias de software libre

Detalles de la licencia de software de código abierto

Versión de la compilación

![](_page_6_Figure_14.jpeg)

Versión de la compilación

![](_page_6_Picture_16.jpeg)

### **APPS GOOGLE PLAY**

![](_page_7_Figure_1.jpeg)

![](_page_7_Figure_2.jpeg)

![](_page_7_Figure_3.jpeg)

# **Sistema PEGUI (Pan European Game Information)**

http://www.pegi.info/es/

![](_page_7_Picture_6.jpeg)

### **APP STORE**

![](_page_8_Figure_1.jpeg)

### **Guía para padres**

![](_page_9_Picture_1.jpeg)

Ahora Google Play te permite encontrar contenido adecuado para toda la familia y disfrutar de él fácilmente. Para empezar, consulta los temas que aparecen a continuación.

#### Encontrar contenido para toda la familia

![](_page_9_Picture_4.jpeg)

Mientras navegas por Google Play, puedes buscar la estrella de familia y encontrar contenido apto para todos los

La insignia de estrella te indica la audiencia para la que se ha diseñado el contenido:

- · Para toda la familia: contenido para todos los públicos  $\hat{\mathbf{y}}$
- · Edad: contenido para niños de edades comprendidas entre 0 y 12 años

![](_page_9_Picture_10.jpeg)

- **Contenido para toda la familia**
- **Anuncios en las aplicaciones**
- **Política de privacidad**
- **Control parental y** 
	- **clasificación del contenido**

 $CYL$  digital

- **Informar de algún problema** 

### **Categoría/Familia**

![](_page_10_Picture_1.jpeg)

#### Damos la bienvenida a todos los padres

Para obtener más información sobre las nuevas funciones para familias, abre la Guía para padres en el menú de la página principal de Play.

#### $\checkmark$  Entendido

![](_page_10_Picture_5.jpeg)

### - **Por edades**

- **Contenido apto para menores** 

![](_page_10_Picture_8.jpeg)

### **Entrenamiento**

- **Mide los kilómetros**
- **Mide las calorías quemadas**

![](_page_11_Figure_3.jpeg)

![](_page_11_Figure_4.jpeg)

![](_page_11_Figure_5.jpeg)

# **Claves de éxito**

![](_page_12_Picture_1.jpeg)

### **Controlar tiempos**

![](_page_13_Picture_1.jpeg)

La Técnica Pomodoro es un método para **mejorar la administración del tiempo desarrolladopor Francesco Cirillo a fines**  de los años 1980. La técnica usa un reloj para dividir el tiempo dedicado a un **trabajo en intervalos de 25 minutos llamados 'pomodoros'- separados por pausas.** 

![](_page_13_Picture_3.jpeg)

![](_page_14_Picture_0.jpeg)

![](_page_14_Figure_1.jpeg)

**Google Drive: 15 GB** almacenamiento gratuito

**Comparte documentos y** carpetas

https://www.google.com/intl/es\_es/drive/

![](_page_14_Picture_5.jpeg)

![](_page_14_Picture_6.jpeg)

### **Crear propios apuntes y subrayar**

![](_page_15_Picture_1.jpeg)

- **Documentos de texto, hojas de cálculo, presentaciones, formularios y más**

- **Dictadopor voz**

![](_page_15_Picture_4.jpeg)

![](_page_15_Picture_5.jpeg)

![](_page_15_Picture_6.jpeg)

### **Presentación de trabajos**

![](_page_16_Picture_1.jpeg)

**- Documentos de texto, presentaciones, hojas de cálculo, etc**

https://www.microsoft.com/es-es/windows/apps-and-games

![](_page_16_Picture_4.jpeg)

### **Lluvia de ideas y mapas mentales**

![](_page_17_Picture_1.jpeg)

# **Trabajar en línea y compartir ideas**

https://www.mindmeister.com/mind-maps/apps-download

![](_page_17_Picture_4.jpeg)

### Crear fichas de estudio y test

![](_page_18_Picture_9.jpeg)

https://www.gocongr.com

![](_page_18_Picture_3.jpeg)

### **Reglas nemotécnicas**

![](_page_19_Picture_63.jpeg)

#### More than 1000 prezis

![](_page_19_Picture_3.jpeg)

![](_page_19_Picture_4.jpeg)

Albin Lonez @ 041

sol becerra @ 618

**Educacion para Adultos Honduras** Ministerio de Educacion  $\frac{1}{10}$  Armando Rimoro  $\frac{1}{10}$  675  $\bullet$  **La palabra "Mnemotecnia" deriva del griegomnéemee (memoria), y téchnee (arte). Unaregla mnemotécnicaes un sistema** sencillo utilizado para recordar una **secuencia de datos, nombres, números, y en general pararecordar listas de datos relacionando palabras, imágenes, etc.** 

![](_page_19_Picture_8.jpeg)

![](_page_19_Picture_9.jpeg)

### **Crea historia**

![](_page_20_Picture_1.jpeg)

### https://www.powtoon.com/ https://www.animaker.es/

![](_page_20_Figure_3.jpeg)

![](_page_20_Picture_5.jpeg)

### **Organiza tus tareas**

![](_page_21_Picture_1.jpeg)

https://trello.com/

![](_page_21_Picture_3.jpeg)

# **Por contenidos curriculares**

![](_page_22_Picture_1.jpeg)

![](_page_22_Picture_2.jpeg)

### **Idiomas**

![](_page_23_Figure_1.jpeg)

Improve your grammar skills with LearnEnglish Grammar, the #1 educational mobile app

![](_page_23_Picture_3.jpeg)

**CYL** digital

http://learnenglish.britishcouncil.org/es/apps

### **Idiomas**

### **busuu**

![](_page_24_Picture_2.jpeg)

busuu.com te trae la aplicación perfecta para aprender idiomas desde cualquier lugar:

![](_page_24_Picture_4.jpeg)

![](_page_24_Picture_5.jpeg)

![](_page_24_Picture_6.jpeg)

https://www.busuu.com/mobile/kids https://www.busuu.com/es/mobile

![](_page_25_Picture_1.jpeg)

![](_page_25_Picture_2.jpeg)

### https://photomath.net/en/

![](_page_26_Picture_10.jpeg)

https://play.google.com/store/apps/details?id=com.visionobjects.calculator

![](_page_27_Picture_1.jpeg)

Juego de Tablas (libre)

https://play.google.com/store/apps/details? id=nl.wissapp.timestables

![](_page_27_Picture_4.jpeg)

![](_page_28_Figure_1.jpeg)

**Algeo Graphing Calculator** 

YL digital

https://play.google.com/store/apps/details? id=com.algeo.algeo

![](_page_29_Figure_1.jpeg)

Algeo Graphing Calculator

### https://play.google.com/store/apps/details? id=com.nsc.mathformulas.lite

![](_page_29_Picture_4.jpeg)

![](_page_30_Picture_0.jpeg)

![](_page_30_Picture_1.jpeg)

### **Medieval Math Battle**

![](_page_30_Picture_3.jpeg)

![](_page_30_Picture_4.jpeg)

### **Anatomía**

![](_page_31_Picture_1.jpeg)

Anatomy 3D - Anatronica

![](_page_31_Picture_3.jpeg)

id=com.GoodwillEnterpriseDevelopment.Anatronica&hl=es

### **Anatomía**

![](_page_32_Picture_1.jpeg)

https://play.google.com/store/apps/details? hl=es&id=com.Arloon.Anatomy.AR 

### Anatomy | El Cuerpo Humano

![](_page_32_Picture_4.jpeg)

### Geografía

![](_page_33_Picture_1.jpeg)

![](_page_33_Picture_30.jpeg)

### Earth-Now

https://play.google.com/store/ apps/details? d=gov.nasa.jpl.earthnow.activit *<u>Rifeature=search result#?</u>* =W251bGwsMSwyLDEsImdvdi5 IYXNhLmpwbC5IYXJ0aG5vdy5h Y3Rpdml0eSJd

![](_page_33_Picture_5.jpeg)

### Geografía

![](_page_34_Picture_15.jpeg)

https://play.google.com/store/apps/details? id=orimar.EspanaMap&feature=search result#? t=W251bGwsMSwyLDEsIm9yaW1hci5Fc3BhbmFNYXAiXQ..

![](_page_34_Picture_3.jpeg)

![](_page_34_Picture_4.jpeg)

### Geografía

![](_page_35_Figure_1.jpeg)

### Aprende Geografía

https://play.google.com/store/apps/details? id=com.vamlearning.geographylearning&referr er=utm\_source%3DAndroidPIT %26utm\_medium%3DAndroidPIT %26utm\_campaign%3DAndroidPIT

![](_page_35_Picture_4.jpeg)

### **Refuerzo**

![](_page_36_Picture_1.jpeg)

### **Refuerzo**

![](_page_37_Picture_1.jpeg)

http://www.icuadernos.com/

# **iiMuchas Gracias!!**

# **Iciar Silvestre @cyldigital**

![](_page_38_Picture_2.jpeg)